Photoshop CC 2014 Free License Key Download PC/Windows [April-2022]

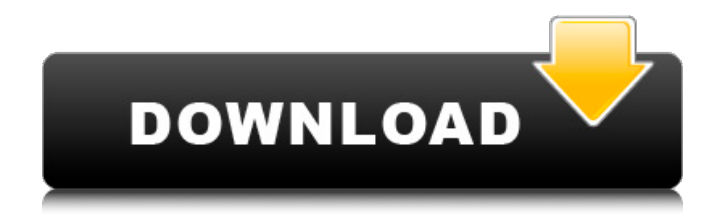

\* \_\*\*Adobe Photoshop Elements\*\*\_ provides an all-in-one approach to photo editing using layers. This program also contains a photo editor that is easy to use, but it lacks some of the features found

in Photoshop. \* \_\*\*Adobe Photoshop Elements 9.0 Macintosh Portable\*\* is available in a 2.2 GB CD-ROM package that is portable. This version of the software can also be used with a pen or pointer. \* \_\*\*Adobe Photoshop

Lightroom  $4.0**$ includes Lightroom, a Web sharing service for images and a feature-rich editing package. \* \*\*Adobe Photoshop CS3 Extended\*\* is built to handle smaller and larger images. It features more than

## 600 new and improved editing tools. New features include a content-aware fill tool and the ability to create and work with one-click layers. \* \_\*\*Adobe Photoshop CS5\*\*\_ includes a host of new tools, such as video editing,

interactive crop and rotate, new filters, the ability to import video files, and the ability to convert frames into video. The \_\*\*Adobe Photoshop CS 5.0 User Guide\*\*\_ provides an overview of the program's new features and tools and

features a large number of tutorials and sample images. A large number of the screenshots included in the book are from this quide.  $\#$   $\#$ # GETTING STARTED Photoshop is a complex program, and it can take some

getting used to if you're coming from another application. The first few steps after running the installation program can be intimidating. The easiest way to start is to open up a new document from the New Document

## dialog box. If Photoshop can't figure out where the file came from, it suggests that you create a folder. Click OK. 1. \*\*Load the image you want to edit, either from your hard drive or a CD or DVD\*\*. Photoshop can open

quite a few files, including sound, video, and graphics files. Simply right-click the file and choose Open or Open With from the contextual menu. TIP If you have made any changes to the original file, Photoshop can open the edited file as

a new document. It won't overwrite the old file. 2. \*\*If the basic editing tools aren't there, click the Edit Menu and choose Preferences to open the Photoshop Preferences dialog box (see image in the bottom of this

**Photoshop CC 2014 Activation Code With Keygen For Windows**

## Photoshop Elements has a powerful but basic set of editing tools. These tools include new and innovative features that let you move, crop, color correct and resize an image

instantly. You can also manually create almost any artistic effect you can dream of: you can watermark an image, add a vector layer, add a background effect, add special effects, take pictures with your webcam, or even

create vector images that can be used across a variety of platforms. You can also share your images via email, Facebook, Twitter, Instagram, Flickr, Google Drive, Dropbox, among others. Adobe

Photoshop Elements is available for Windows, Mac OS X, iOS, Android, Windows Phone, and other platforms. Features Adobe Photoshop Elements has an arsenal of features that makes this program suitable for

both professional photographers, hobbyists, and graphic designers. Some of these features include: Image management In a matter of seconds, you can edit and use pre-made effects, batch image manipulations, resize,

watermark, crop, and more. Adobe Photoshop Elements contains tools that let you organize, and manipulate your images in no time. The batch image manipulation feature lets you apply a premade effect, and

resize, crop, and rotate an image in one go. In addition, you can use the library feature to upload images to a gallery or other location in seconds. For added convenience, the program also allows you to create new

libraries and display previews on the sidebar. Edit tools With the Edit features, you can crop, resize, rotate, transform, or add frames. You can even remove objects, highlight and highlight the background, alter colors and more.

These tools let you use your own creativity without being locked into a single predefined style or limited by the surrounding environment. In addition, you can add numerous other editing options like the

Pixelate filter to your image. Image manipulation Like the batch photo manipulation feature, you can use the modified tools in Photoshop Elements to manipulate and improve an image. Through Adobe

Photoshop Elements, you can use advanced features like the Clone tool to easily copy or remove objects from the image. This tool allows you to select areas of the image and copy or remove them for use elsewhere. You can also add a custom

background, use multiple blending modes, or apply a color correction preset. Storyboard The Storyboard feature lets you easily add transitions, special effects, and audio clips to your 388ed7b0c7

**Photoshop CC 2014 [Latest]**

". In this case, we continue the work of the Process technician all the way to the conclusion of the call, where the caller needs to solve problems and I should tell the caller how the technician will

solve the issue. I usually tell the customer the staff will get back to them and give them the name and number of the technician we will assign to their call. When the technician gets the call, they start the product

evaluation process. They will determine what type of issue they are troubleshooting and will report back to me. I will get an e-mail or text with the technician number and a situation report when it is complete. If

the call is done in other than our traditional territories, I will send a text (SMS) to the technician informing them that they are our new customer and to activate the service. I will also send them some information

(Invitation and Terms of Service). Once the technician starts work, it's my responsibility to monitor the call from time to time as well as to help the technician should a problem occur. I like this job. This is the main reason why I

decided to become a technician in the first place. My job is to provide personal service to our customers and to make our solutions better each day, and to enjoy my job. I really enjoy talking with our customers

and helping them solve their problems. I enjoy being a part of something that solves problems every day and I know there are very few businesses, and very few tech jobs that can say that! I love the "wow factor" that I see when a

customer walks into our offices and sees our team. When they get excited about the issues they are experiencing, it makes it all the more enjoyable for me! Although I enjoy this work, I do have some challenges. Since

being a facilitator means I am the sales person's link to our customers, I am expected to quickly pick up on all sorts of things that customers do that could be improved or could be issues or problems. Since the work can be

very complex and our job is to solve problems, it is expected that we must have the ability to diagnose what the problem is and then explain to the customer in a language they understand what

caused the issue and why it was caused. I also have a challenge when a customer can't speak English well. The best answer for me is to work with them as best I can and guide them through whatever issues they have and help them to

#### resolve whatever the issue is. Even though I am not actually

**What's New in the Photoshop CC 2014?**

## Q: creating a login button for a php page that stores data in a mysql db Sorry I'm just a beginner and I'm not

too sure how I'd go about this. I have a page that shows a website address when someone visits the page. But, I want to add a login box that says "log into this site". And, then the user would click the button and is then

taken to another page where the user is able to edit posts on the website. I want the button to say something along the lines of "log in with [username]". How can I do this? Should I make another user for the login box? A: If

you're using mysql (which you should be) you can put the account info in an account table and when your users log in you can look up the account. In your table you can put id, user name, password, last login...etc. 1949 FIFA

World Cup qualification – UEFA Group 3 The three teams in this group played against each other on a home-andaway basis. The group winner Sweden qualified for the final tournament. Matches Sweden won on

walkover for England. Final Table Team stats Head coach: Alfred Hakansson Head coach: Henning Carlsen Head coach: John Christie External links FIFA official page RSSSF - 1949 World Cup Qualifiers Allworldcup 3

Category:1948–49 in Swedish football Qual Category:Norway–Swe den relations Category :Denmark–Sweden relations Category:Eng land–Sweden relations Category:Sweden at the FIFA World Cup1. Field of the Invention The invention relates

to a method for handling received messages comprising a digitally delivered message transmitted to a receiver terminal. The method comprises the steps of: a sending terminal generating the digitally delivered message, wherein the

digitally delivered message is composed of data packets; a receiving terminal receiving the digitally delivered message, wherein at least a portion of the digitally delivered message was transmitted in message frames; and

detecting the beginning of a message frame in the received message. 2. Description of the Related Art The method known from WO 03/076304 A1 is for handling telephone messages such as messages transmitted

## via a PSTN network. The method includes receiving a digitally delivered message transmitted to a receiver terminal by

**System Requirements:**

## Windows OS: Windows 7/8/10 64 bit (Windows 7 32 bit OS may also work) Minimum specifications: Processor: 3.4 GHz Intel Core i5 Processor Memory: 8 GB RAM Hard Drive: 50 GB free

disk space Video Card: NVIDIA GTX 690 or AMD 290 or higher with at least 3GB VRAM Internet connection: Broadband (3G or faster) connection with 8 GB of free space Sound card: DirectX 11 compatible sound card

# with 3D sound capability Additional

[https://trello.com/c/SmXgQNDB/72-adobe-photoshop-2021-version-224-product](https://trello.com/c/SmXgQNDB/72-adobe-photoshop-2021-version-224-product-key-and-xforce-keygen-latest)[key-and-xforce-keygen-latest](https://trello.com/c/SmXgQNDB/72-adobe-photoshop-2021-version-224-product-key-and-xforce-keygen-latest) [https://foaclothing.com/wp-content/uploads/2022/07/Adobe\\_Photoshop\\_CS3.pdf](https://foaclothing.com/wp-content/uploads/2022/07/Adobe_Photoshop_CS3.pdf) <http://prayerandpatience.com/wp-content/uploads/2022/07/bretoma.pdf> [http://pabdertven.yolasite.com/resources/Adobe-](http://pabdertven.yolasite.com/resources/Adobe-Photoshop-2021-Version-224-jbkeygenexe--For-PC-March2022.pdf)[Photoshop-2021-Version-224-jbkeygenexe--For-PC-March2022.pdf](http://pabdertven.yolasite.com/resources/Adobe-Photoshop-2021-Version-224-jbkeygenexe--For-PC-March2022.pdf) [https://www.coursesuggest.com/wp](https://www.coursesuggest.com/wp-content/uploads/2022/07/Photoshop_CC_2015.pdf)[content/uploads/2022/07/Photoshop\\_CC\\_2015.pdf](https://www.coursesuggest.com/wp-content/uploads/2022/07/Photoshop_CC_2015.pdf) [https://nesiastore.com/wp-content/uploads/2022/07/Adobe\\_Photoshop\\_CC\\_2015\\_V](https://nesiastore.com/wp-content/uploads/2022/07/Adobe_Photoshop_CC_2015_Version_18_Patch_full_version__License_Keygen_Latest.pdf) ersion\_18\_Patch\_full\_version\_License\_Keygen\_Latest.pdf [https://www.ahyatfood.com/wp](https://www.ahyatfood.com/wp-content/uploads/2022/07/Photoshop_2021_Version_2210-1.pdf)[content/uploads/2022/07/Photoshop\\_2021\\_Version\\_2210-1.pdf](https://www.ahyatfood.com/wp-content/uploads/2022/07/Photoshop_2021_Version_2210-1.pdf) <https://tervicapenworl.wixsite.com/hisbejeni/post/photoshop-2022> [https://www.condommessage.com/wp](https://www.condommessage.com/wp-content/uploads/2022/07/Adobe_Photoshop_CC_2018_version_19.pdf)[content/uploads/2022/07/Adobe\\_Photoshop\\_CC\\_2018\\_version\\_19.pdf](https://www.condommessage.com/wp-content/uploads/2022/07/Adobe_Photoshop_CC_2018_version_19.pdf) [https://calm-sea-90802.herokuapp.com/Photoshop\\_2022\\_Version\\_231.pdf](https://calm-sea-90802.herokuapp.com/Photoshop_2022_Version_231.pdf) [https://lemenbackrohmati.wixsite.com/stonlymatar/post/photoshop-2021-version-2](https://lemenbackrohmati.wixsite.com/stonlymatar/post/photoshop-2021-version-22-5-latest) [2-5-latest](https://lemenbackrohmati.wixsite.com/stonlymatar/post/photoshop-2021-version-22-5-latest) [https://wakelet.com/wake/H\\_ENcQVvMFQqxiSDntdB2](https://wakelet.com/wake/H_ENcQVvMFQqxiSDntdB2) <https://obscure-chamber-07315.herokuapp.com/ellcre.pdf> <https://afternoon-brushlands-90820.herokuapp.com/fallrapy.pdf> [https://dry-tor-57509.herokuapp.com/Photoshop\\_2022\\_version\\_23.pdf](https://dry-tor-57509.herokuapp.com/Photoshop_2022_version_23.pdf) <https://campustoast.com/wp-content/uploads/2022/07/quivygn.pdf> [https://zardi.pk/wp-content/uploads/2022/07/Adobe\\_Photoshop\\_2021\\_Version\\_2201](https://zardi.pk/wp-content/uploads/2022/07/Adobe_Photoshop_2021_Version_2201_Hacked__Full_Product_Key_Free_2022.pdf) Hacked Full Product Key Free 2022.pdf [https://intense-headland-29803.herokuapp.com/Photoshop\\_2022\\_Version\\_2311.pdf](https://intense-headland-29803.herokuapp.com/Photoshop_2022_Version_2311.pdf) <https://sc-designgroup.com/wp-content/uploads/2022/07/glenoc.pdf> <https://soepinaobasta.com/wp-content/uploads/2022/07/kacleon.pdf> [https://worldwidedigitalstore.com/wp](https://worldwidedigitalstore.com/wp-content/uploads/2022/07/Photoshop_2022_Version_230.pdf)[content/uploads/2022/07/Photoshop\\_2022\\_Version\\_230.pdf](https://worldwidedigitalstore.com/wp-content/uploads/2022/07/Photoshop_2022_Version_230.pdf)

[https://shobaddak.com/wp-](https://shobaddak.com/wp-content/uploads/2022/07/Photoshop_2021_Version_2200.pdf)

[content/uploads/2022/07/Photoshop\\_2021\\_Version\\_2200.pdf](https://shobaddak.com/wp-content/uploads/2022/07/Photoshop_2021_Version_2200.pdf) [https://wakelet.com/wake/RGU-GoCoO\\_RngieViopit](https://wakelet.com/wake/RGU-GoCoO_RngieViopit) [https://amazeme.pl/wp-content/uploads/2022/07/Photoshop\\_2022\\_KeyGenerator\\_\\_](https://amazeme.pl/wp-content/uploads/2022/07/Photoshop_2022_KeyGenerator___Torrent_Activation_Code_Free_3264bit_March2022.pdf) Torrent Activation Code Free 3264bit March2022.pdf [https://ayusya.in/wp-content/uploads/Adobe\\_Photoshop\\_CC\\_2019\\_version\\_20.pdf](https://ayusya.in/wp-content/uploads/Adobe_Photoshop_CC_2019_version_20.pdf) <https://blooming-sands-52204.herokuapp.com/vinesta.pdf> <https://nameless-thicket-72193.herokuapp.com/cremed.pdf> [https://www.citylist.pk/wp-content/uploads/2022/07/Photoshop\\_2022\\_Version\\_2341](https://www.citylist.pk/wp-content/uploads/2022/07/Photoshop_2022_Version_2341_Keygen__With_License_Key_Free_2022.pdf) Keygen\_With\_License\_Key\_Free\_2022.pdf [https://fathomless-headland-67765.herokuapp.com/Adobe\\_Photoshop\\_CS4.pdf](https://fathomless-headland-67765.herokuapp.com/Adobe_Photoshop_CS4.pdf) <https://nightshow.pro/wp-content/uploads/2022/07/thefjess.pdf>